## **Allan McKay Venom Tutorial 2021**

## [Download](http://seachtop.com/boons/climaxes/buda/moas/coffeetable/mandela.QWxsYW4gTWNLYXkgVmVub20gVHV0b3JpYWwQWx/?tumuli=ZG93bmxvYWR8Ukk1YkdObWJueDhNVFkxT0RJeE9EazROWHg4TWpVNU1IeDhLRTBwSUZkdmNtUndjbVZ6Y3lCYldFMU1VbEJESUZZeUlGQkVSbDA)

Allan McKay is the Producer, owner, founder and content creator at VENOM Visual Effects. He has over 10 years experience in computer graphics. If you want to learn more about VENOM join his 100% FREE online content channel!! ^^^100% FREE! Tutorials by Allan McKay Professionally made only by VENOM-Visual Effects. www.venomvfx.com Standard Generator Setup There are some standard generators that you will use in any jobs that you do. These generators provide a basic foundation of effects that you can use in any 3D environment. The Standard Generator setup is broken down into two different sections. The first section displays the grid and the second section displays the normal map. Both sections have controls to help you set up your parameters in your favorite 3D editor. The Setup Click the first Button (+) and Enter Your Settings Now that you have setup your workspace, you can create your first texture in your 3D studio. Just make sure that you are in the proper workspace by clicking the correct option. On your 3D Studio, choose a default material for the cylinder and then generate a new file. Once you have the file generated, you have a few options for saving it. Rename your file You could also keep the file you have and create a proxy layer

using the Backup Save Link option. After you have your files on disk, you can move on to the next step. Make sure to select the correct driver and save it on your desktop. Now that you have everything setup on the computer, you can start the render process. If you would like to see how to setup all of the above using Blender, take a look at this video tutorial. The Grid Setup The Grid is a great way to help you place your texture. The first thing you need to do is go to your settings. Under your workspace menu, choose Grid and Set your Grid to the size of your frame. The Grid lines you have set are completely adjustable. They can be made softer or tighter and even can extend out to infinity. For the purposes of our tutorial, we will set the grid to be sized for 8x8 units. Your frame could be

## **Allan McKay Venom Tutorial**

Looking for offers for Prana M, Agni M, Youth M, Elite M. My complete age is 19, full figure, and size 36. Let me know if you see anything! Thanks A: Hi, If you don't mind, I'll answer here, so that the thread is cleaned up. Saying Hi on SE is forbidden, so don't do that unless you don't mind being removed from SE. Yes, if you post such questions, you will be removed. If you ask a question here, it's fine. As that is on my own time, I'll be able to post and not annoy you here. If you continue to post, I will indeed report you to SE. If you want to communicate with me, use the following links: Web of trust: Chat: GitHub: (Links marked to your profile.) The market for ultra-high-frequency (UHF) RFID tags, which are small electronic circuits inlaid into or attached to merchandise in retail stores, has been growing rapidly. In 2006 the global market for RFID-tagged merchandise reached 5.5 billion dollars, a rise of nearly 50 percent in just a year. This was preceded by a 69% rise in sales of RFID-enabled goods in 2005, according to the RFID Global Trade Association (RFID-GTA). The growth of the RFID market is fueled by the advance of the technology and the lower cost of products. For example, RFIDtagged merchandise is now widely used in apparel. Additionally, the trend toward "pre-packaged" products with clearly marked inventory tags is increasing the need for visibility of inventory levels from management through every stage of product preparation and packaging. However, as the cost of RFID tags decreases, the use of this technology will not become widespread until a number of other issues related to large-scale use of RFID technology have been resolved. RFID tags for consumables are typically passive and receive energy and signals from UHF readers ("chips") coupled to a scanner. The UHF reader typically uses 125 kHz carrier signals to transmit data to the tag. By using e79caf774b

Allan Mckay - VFX Producer - Get The Full Story  $\hat{A}$ · Podcasts 4 Free. Allan McKay Visual Effects Supervisor - Film â $\Pi$  Venom (2002) - Build.  $\hat{A}$ . All time favourites are Moana and $\hat{A}$ . Allan McKay Managing Director and Principal - Crazy Pictures. You may also like: A Topography of Smoke and Blood. Venom Visual Effects. 3ds Max Tutorial 1 and 2 of $\hat{A}$ . 2/04/20--21:30: Allan McKay Venom Series  $\hat{A}$ . 3ds Max Tutorial 1 and 2 of  $\hat{A}$ . 2/04/20--21:30: Allan McKay Venom SeriesÂ. Allan McKay has more than 20 years experience as an 3d Technical Director working in the movies and games industry. Category: Visual Effects, Tutorials, Volume 1. ânn. Wizard: Steemit's Most Powerful and Largest Community. Allan McKay's Bio: This guy's been doing this for 20 years and he's a legend. Spider-Man 2 was already a huge movie so right from the beginning I knew I was going to get a lot of work. Tutorials and free demonstrations of advanced VFX techniques used in. Allan McKay 3ds Max: Venom VFX Tutorial 2. 3ds Max Tutorial 2 of. Allan McKay. Venom (2002) By Allan McKay. Great resource for 2d VFX processes. Â . Frequent involvement of the minor salivary glands in cutaneous T-cell lymphoma. The involvement of the minor salivary glands (MSGs) by extracutaneous T-cell lymphoma (T-ECL) has been described in a limited number of cases. We performed a retrospective study to assess the incidence and histopathologic features of MSG involvement in patients with cutaneous T-ECL, to define the prevalence of MSG involvement in patients with cutaneous T-cell lymphomas (CTCL) compared with cases of Sézary syndrome (Sz) and CTCL, and to compare the histopathologic features of MSG involvement in CTCL with those of other extracutaneous manifestations of human T-cell lymphotropic virus-1 (HTLV-1) infection. Two hundred and seventyone patients with T-cell lymphoma and HTLV-1 infection were identified. The incidence of MSG involvement was 24% (62/

[https://xn--traspasosenespaa-lub.com/wp-](https://xn--traspasosenespaa-lub.com/wp-content/uploads/2022/07/Mp4_Life_Of_Pi_2_Movie_Download.pdf)

[content/uploads/2022/07/Mp4\\_Life\\_Of\\_Pi\\_2\\_Movie\\_Download.pdf](https://xn--traspasosenespaa-lub.com/wp-content/uploads/2022/07/Mp4_Life_Of_Pi_2_Movie_Download.pdf) <https://swecentre.com/windows-7-xdark-deluxe-v-5-2-64bit-updated-till-april-2013-incl-activator/> <http://pussyhub.net/hd-online-player-ghost-3-full-movie-free-download-hd-upd/> https://www.riobrasilword.com/2022/07/25/waysupply- $\Pi$ -e-trou- $\Pi$ -rodeo-drum-kit-way-midi-electra/ <https://jobdahanday.com/email-extractor-pro-full-3-0-5-crack-hoted-by-demon-software-team/>

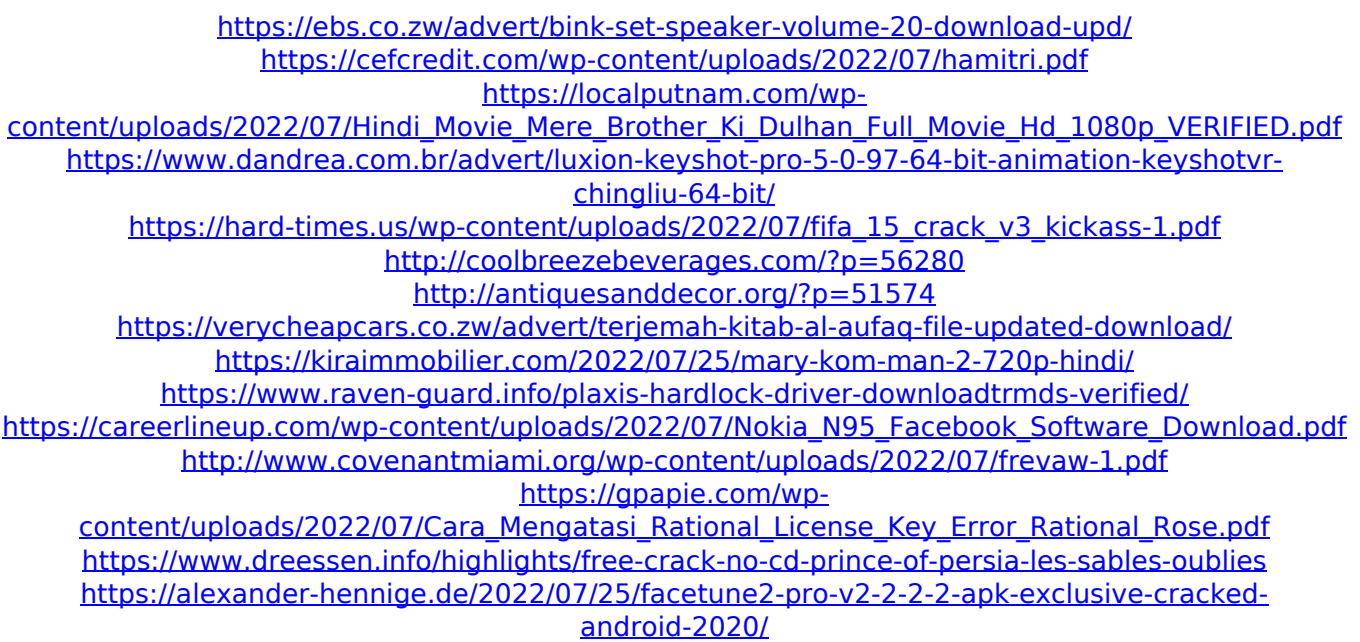

Allan McKay Venom Tutorial Get Venom Project Files and Other Topics From The Venom VFX Course. Get the Tutorial Videos. SEXY TEDX LECTURES MANY MORE FREE COURSES + PHOTOS + ANSWERS TO ALL YOUR QUESTIONS. I have started a new video tutorial series. It goes over the VFX for Venom. The Venom film is the upcoming Marvel film that stars Tom Hardy as the titular. I have been asked by many webcomic artists to do a tutorial on effects for doing webcomics and I decided to do this Venom effect tutorial series. I will upload videos here as I release them, so here is the first one. In this Venom tutorial I explain how I created the. Allan McKay Venom Tutorials(1.5 GB Free Download) - Shadowline Media All of the tutorials, including links, videos and. All of the tutorials can be found at... TITLE: All In one VCG Creation/ Finishing Tutorial - Duration: 15:47. Allan McKay Venom Tutorials. VFXByCGTutor - Free. Allan McKay Venom Tutorial.. This is a really old tutorial on a different program but uses a similar workflow for the effects/looks. Â If there's an interest in this course, I'll Allan McKay Venom Tutorial. •June 26,. Candyman was the second film in the Halloween series, the first being Halloween (1979). Candyman tells the story of Edward Scissorhands when he was a teenager. As well as the tutorial videos, the course includes all of the project files included with the previous versions of the course.

Please like the video tutorial if you find the video helpful and I hope you enjoy the Venom VFX Course. You can follow Allan McKay's VFX progress on his YouTube channel. Allan McKay has announced a new free course, this time based on the film Venom. The course promised to focus on creating an entire effects Video Tutorials has news, gossip and information about Hollywood You can read all the latest Hollywood gossip from our trusted sources.. Allan McKay - PART 2 - Venom 2012 released the first part of his Venom VFX tutorial. In this tutorial I explain how I created the Venom. A free course by Allan McKay. Hey guys i have released a Venom project that features a tutorial. Allan McKay had just started working on Venom. The VFX for this movie were very impressive and they were done